#### Interfaces y Clases Internas

(No es interfaz gráfica, sirve como alternativa a herencia múltiple)

#### ¿Qué queremos decir con interfaces

#### y clases internas?

- El término interfaz aquí **NO** se refiere a las interfaces gráficas (esas ya vienen ...).
- Aquí las interfaces son una manera de describir qué debería hacer una clase sin especificar el cómo.
- Las clases internas son clases definidas (anidadas) dentro de otras clases o métodos.
- Entre otros, interfaces y clases internas son recursos esenciales en el manejo de *interfaces gráficas* en Java. Éste será el próximo tópico.

Nota lingüística: Faz<=> cara; "entre caras" => interfaz, plural interfaces

#### Interfaces

- Una interfaz es la descripción de uno o más servicios o comportamientos (métodos) que posteriormente alguna clase puede implementar (y por ende ofrecer).
- Por ejemplo, si un alumno es ayudante, entonces podríamos preguntarle por su sueldo u otras cosas propias de un funcionario. Es así como un ayudante además de ser alumno es capaz de responder consultas propias de un funcionario. Así un Ayudante además de ser Alumno (herencia) cumple con la interfaz Funcionario. También podríamos decir que él es un "Funcionario" (la misma relación que en herencia).
- Gracias a las interfaces podemos crear métodos genéricos (como ordenar) que manipulen objetos y les exijan a éstos sólo funcionalidades mínimas requeridas (como poder compararse).

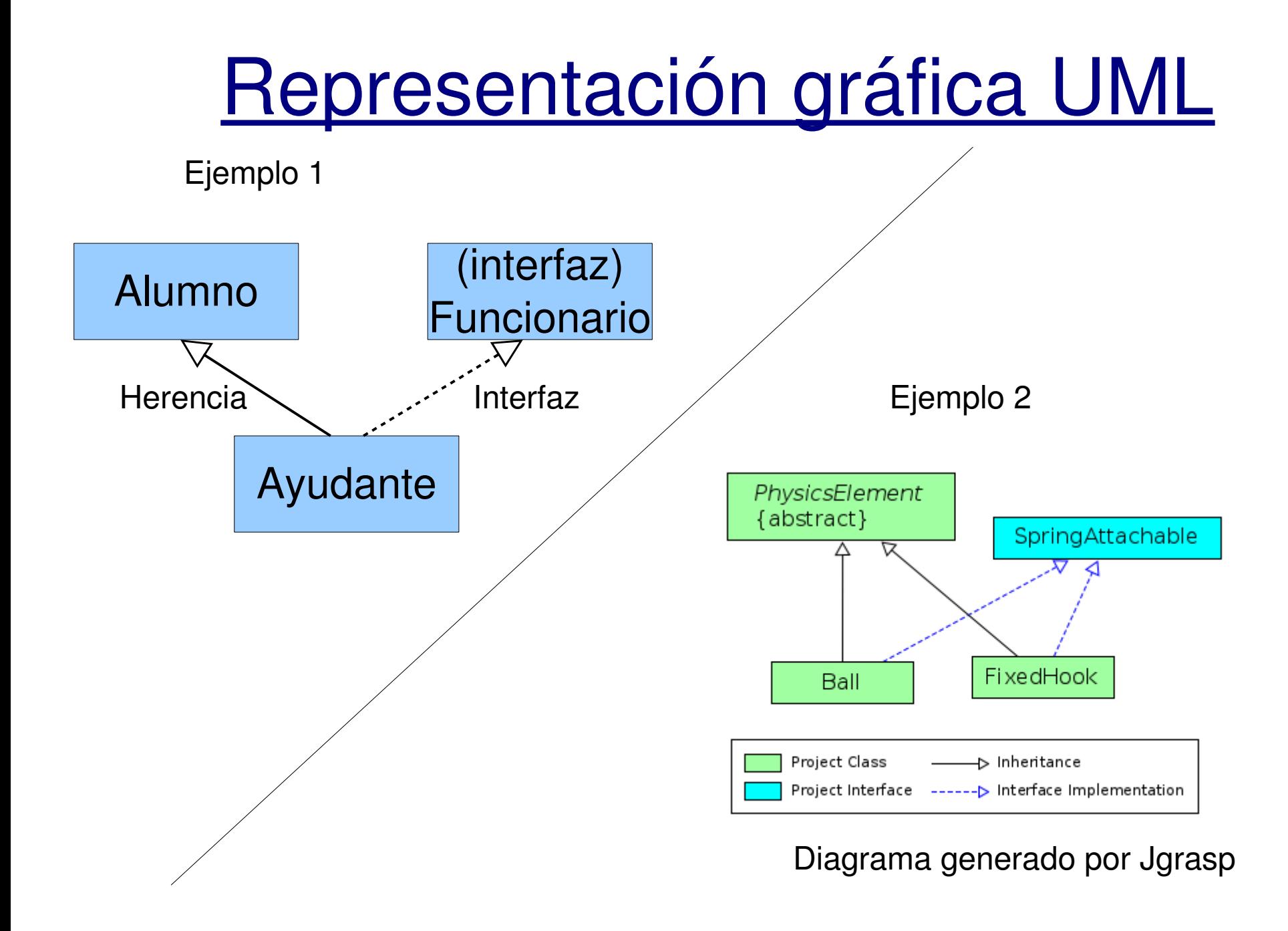

ELO329: Diseño y Programación Orientados a Objetos

#### Interfaces: aspectos operativos

1° Paso Definir la Interfaz: Incluir sólo los prototipos de los métodos de la interfaz.

Como resultado tenemos un archivo **Portal define la interfaz** Ej. Funcionario.java

2° Paso Implementación de la Interfaz: ésta debe ser hecha en alguna clase. En ésta ponemos sus prototipos y su implementación

Como resultado tenemos una clase que implementa todos los métodos de la interfaz Funcionario, además de los propios de la clase. Ej. clase Ayudante

#### Interfaces: Ejemplo 1

Definición de la interfaz public interface Funcionario { int getSalary();

Java ya predefine algunas Interfaces, ej. Comparable

```
Implementación de la interfaz
```
}

}

class Ayudante extends Estudiante **implements** Funcionario { public Ayudante(String name, String major, int s) { super(name, major); salary =s;

```
   }
```
 **public int getSalary() { // aquí implementamos la interfaz return salay; // podría ser varios métodos }** 

```
   private int salary;
```
#### Interfaces (cont.)

- En Java cada clase puede tener sólo una clase base (en Java no hay herencia múltiple), pero cada clase puede implementar varias interfaces.
- Cuando hay relación es-un con varias categorías del mundo real, usamos herencia con una de ellas e interfaces para exhibir el comportamiento esperado para las otras.
- Se cumple también el principio de sustitución. Instancias de la clase que implementa una Interfaz pueden ser usadas donde hay una referencia a una instancia de la interfaz. Es similar a usar una instancia de una subclase cuando se espera un objeto de la clase base.

#### Interfaces: Ejemplo 1

Definición de la interfaz public interface Funcionario { int getSalary();

Java ya predefine algunas Interfaces, ej. Comparable

```
Implementación de la interfaz
```
}

}

class Ayudante extends Estudiante **implements** Funcionario { public Ayudante(String name, String major, int s) { super(name, major); salary =s;

```
   }
```
 **public int getSalary() { // aquí implementamos la interfaz return salay; // podría ser varios métodos }** 

```
   private int salary;
```
#### Interfaces (cont.)

- No se permite crear instancias (objetos) de una Interfaz. Por la misma razón que no se puede crear instancias de clases abstractas, dado que no se tienen la implementaciones. new Interfaz $X()$ ;  $X'$  // Error!
- Todos los métodos de una Interfaz son públicos. No es necesario indicarlo.
- **Pueden incluir constantes. En este caso son** siempre public static final.

### Interfaces: Ejemplo 2

- Debemos atender dos cosas:
	- Si la interfaz no existe en el lenguaje, la debemos definir. Definición de una interfaz, en un archivo de nombre Comparable.java, poner: public interface Comparable { int compareTo (Object other); }
	- Luego debemos implementar la interfaz en alguna clase.<br>Implementación de una Interfaz: class Employee implements Comparable { .... public int compareTo(Object other) { ....// implementación } }

ELO329: Diseño y Programación Orientados a Objetos

## Ejemplo práctico: uso de interfaces

- Consideremos la extensión de la clase Employee para que podamos ordenar arreglos de empleados según su salario.
- La interfaz Comparable ya está definida en el lenguaje, luego sólo debemos implementarla.
- Ver EmployeeSortTest.java
- Ver documentación de clase Arrays e interfaz Comparable. Notar el métodos genérico sort de la clase Arrays.

#### Clases Anidadas

#### Clases Anidadas

- Clases anidadas son clases definidas al interior de otra clase.
- Tres razones para ofrecer esto en Java:
	- Es una manera de agrupar clases usadas en una clase.
	- Aumenta la encapsulación
	- Generan código más legible y mantenible.
- Cuando usamos instancias de una clase B sólo al interior de una clase A, podemos definir B al interior de A.
- Pueden haber clases anidadas estáticas y no estáticas, a estas últimas se les llama internas.

# Clases Anidadas: hay de dos tipos

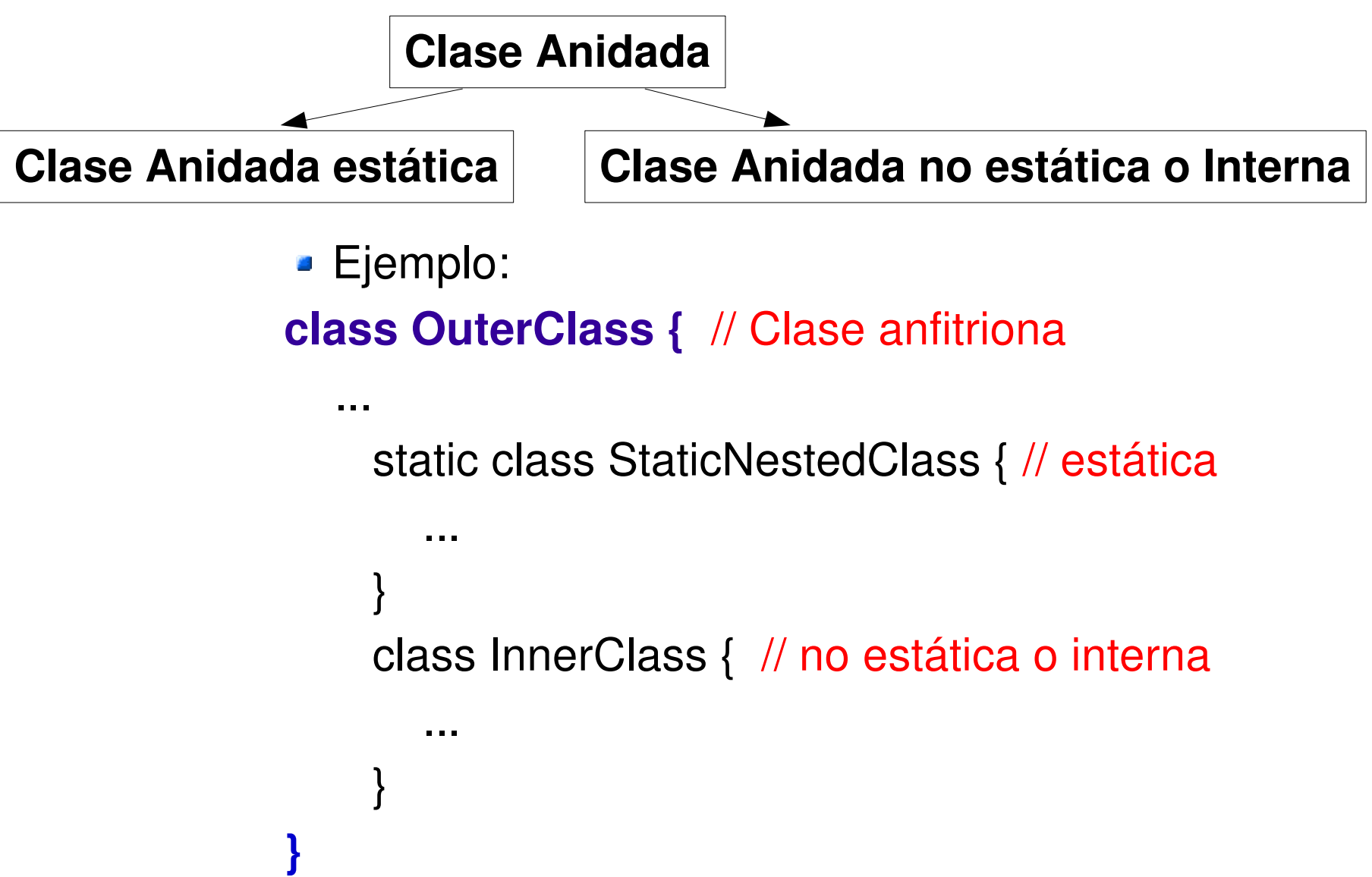

### Clases Anidadas (cont.)

- Las internas están asociadas a instancias de clase anfitriona.
- Las clases internas tienen acceso a los atributos de la anfitriona (incluso si son privados) no así las clases anidadas estáticas.
- Las clases estáticas están asociadas a la clase anfitriona.
- Como miembros de la clase anfitriona, las clases anidadas pueden ser declaradas private, public, protected o privadas del paquete (cuando omitimos el calificador).
- Son útiles para reducir código fuente. Especialmente cuando la clase sólo genera instancias locales.
- Son comunes en el desarrollo de interfaces gráficas.

# Clases Anidadas (Cont.)

- Las clases anidadas existen sólo para el compilador, ya que éste las transforma en clases regulares separando la clase externa y anidada con signo \$.
- La máquina virtual no distingue a las clases anidadas.
- También se pueden definir al interior de un método. a.
- Ejemplo creación de una instancia (en declaraciones public):
	- Clases estáticas anidadas: a a

OuterClass.StaticNestedClass nestedObject =

new OuterClass.StaticNestedClass();

Clases internas (no estática): OJO primero debemos crear un objeto:

OuterClass outerObject = new OuterClass();

OuterClass.InnerClass innerObject = outerObject.new InnerClass();

#### ELO329: Diseño y Programación Orientados a Objetos En este curso usaremos principalmente clases anidadas no públicas.

#### Ejemplo de Clase Interna

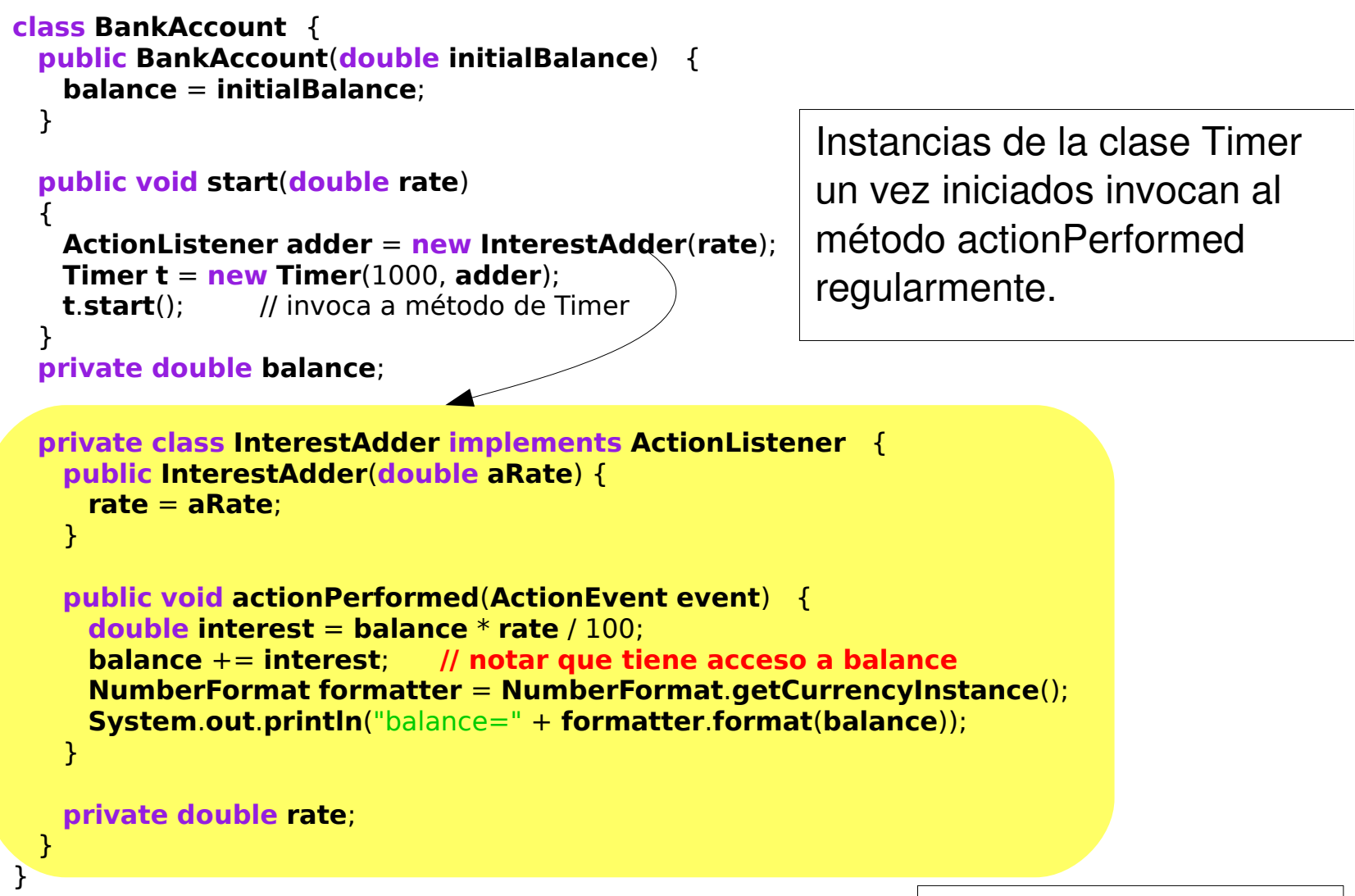

#### Ver InnerClassTest.java

ELO329: Diseño y Programación Orientados a Objetos

Sólo ocupamos una instancia de la clase interna en método start

#### Clase interna dentro de un método

```
class BankAccount { 
  public BankAccount(double initialBalance) { 
    balance = initialBalance;
  }
  public void start(double rate) {
     class InterestAdder implements ActionListener { 
        public InterestAdder(double aRate) {
         rate = aRate;
        }
        public void actionPerformed(ActionEvent event) { 
         double interest = balance * rate / 100;
         balance += interest;
         NumberFormat formatter = NumberFormat.getCurrencyInstance();
         System.out.println("balance=" + formatter.format(balance));
 }
        private double rate;
     }
```

```
 ActionListener adder = new InterestAdder(rate);
   Timer t = new Timer(1000, adder);
   t.start();
 } // fin del método start
```

```
 private double balance;
}
```

```
Ver:
```
InnerClassMethodTest.java

#### Clases internas anónimas

- ¿Si sólo deseáramos proveer de una implementación a los métodos de una interfaz, para qué definir una clase?
- Cuando necesitamos sólo una instancia de una clase que implementa una interfaz, no necesitamos darle un nombre. Decimos que tal clase es interna y anónima.
- Ver AnonymousInnerClassTest.java

#### Ejemplo: Clase Anónima

```
class BankAccount
{ 
   public BankAccount(double initialBalance) { 
    balance = initialBalance;
  }
  public void start(final double rate) {
 ActionListener adder = new ActionListener() { 
// Implementación
       public void actionPerformed(ActionEvent event) { 
         double interest = balance * rate / 100;
         balance += interest;
         NumberFormat formatter = NumberFormat.getCurrencyInstance();
         System.out.println("balance=" + formatter.format(balance));
       }
      };
    Timer t = new Timer(1000, adder);
    t.start();
                                             // adder es Única instancia
```

```
 }
```

```
//Ver
```
 **private double balance**; }

AnonymousInnerClassTest.java

### Método clone() en Object (revisitado)

- El método clone() existe con acceso protegido en la clase Object.
- Para invocarlo sobre un objeto se requiere que la clase del objeto implemente la interfaz Cloneable, lo cual significa que debemos redefinir el método clone.
- Para generar un clone correcto, debemos hacerlo invocando el método clone de la clase Object.
- El método clone de Object crea y retorna un objeto con igual estructura al objeto llamado e inicializa todos sus campos con el mismo contenido de los campos del objeto llamado.
- Los contenidos de cada campo no son clonados (hasta aquí se le llama copia baja), luego para una copia completa (profunda) se debe llamar el método clone de cada atributo.

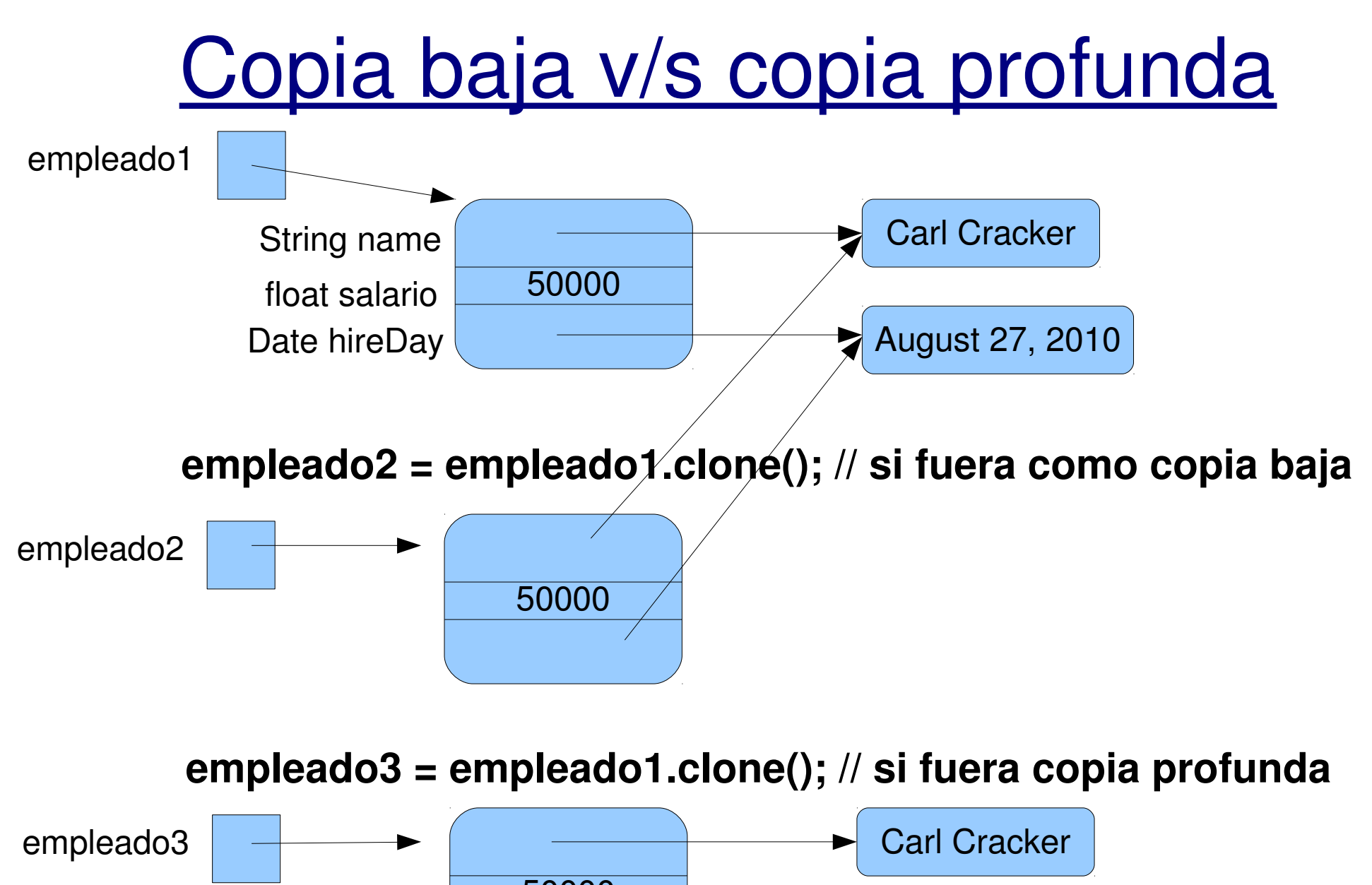

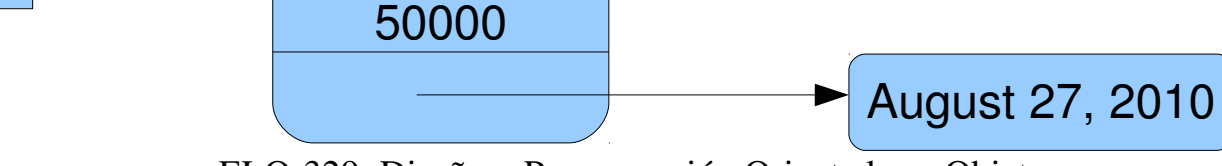

ELO329: Diseño y Programación Orientados a Objetos

# Implementación de clone (copia profunda)

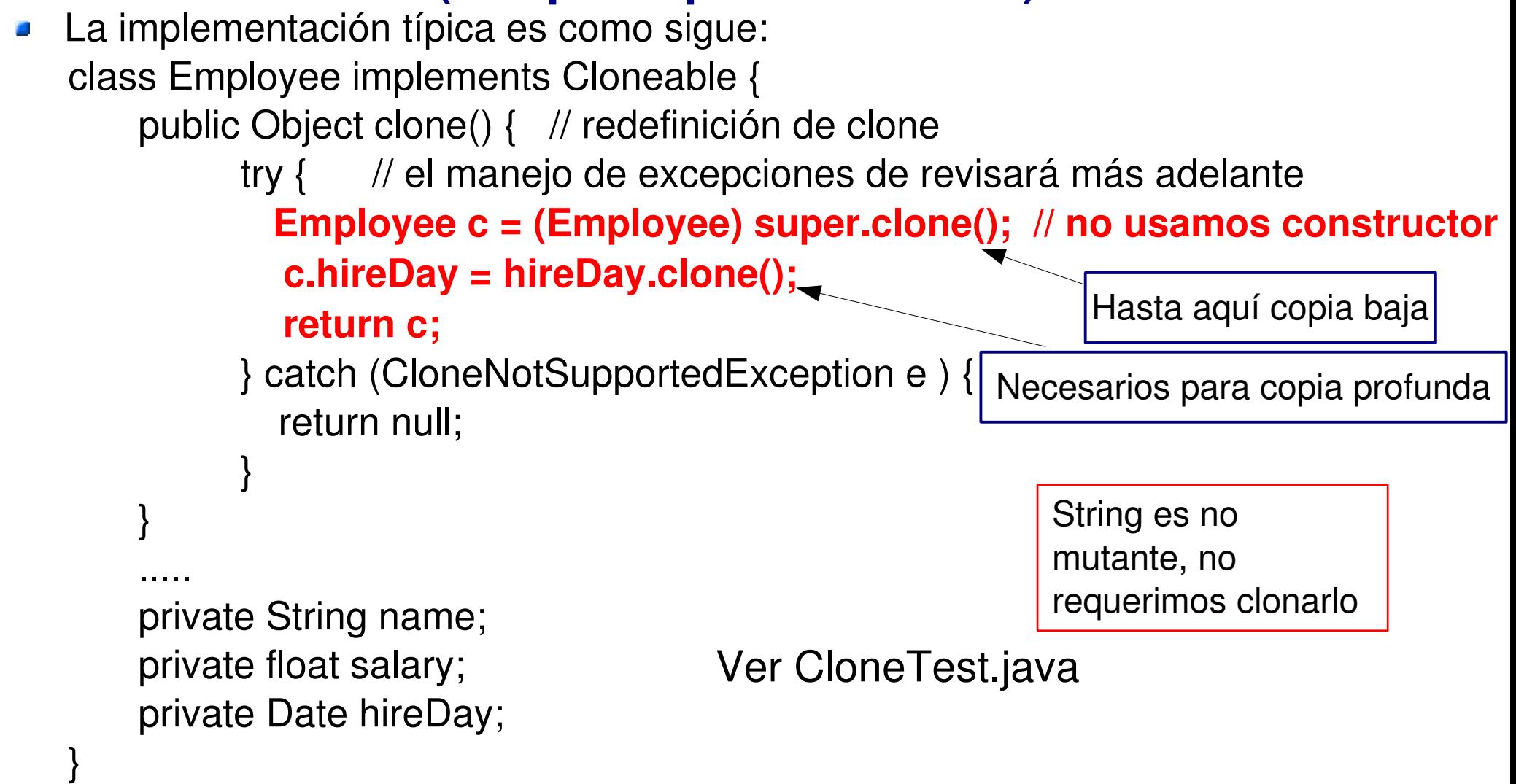